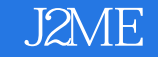

- 13 ISBN 9787508469317
- 10 ISBN 7508469313

出版时间:2010-1

页数:342

版权说明:本站所提供下载的PDF图书仅提供预览和简介以及在线试读,请支持正版图书。

www.tushu111.com

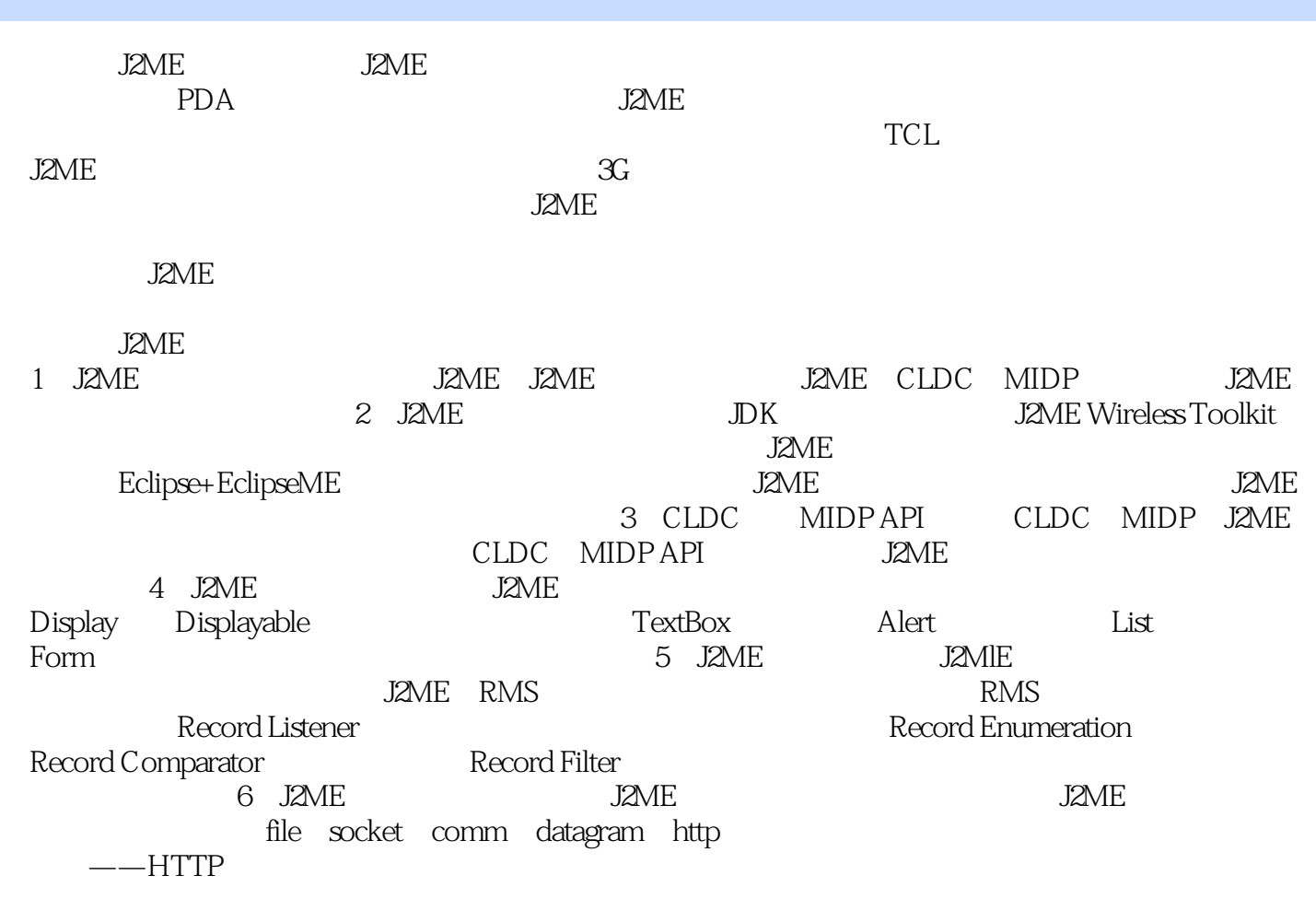

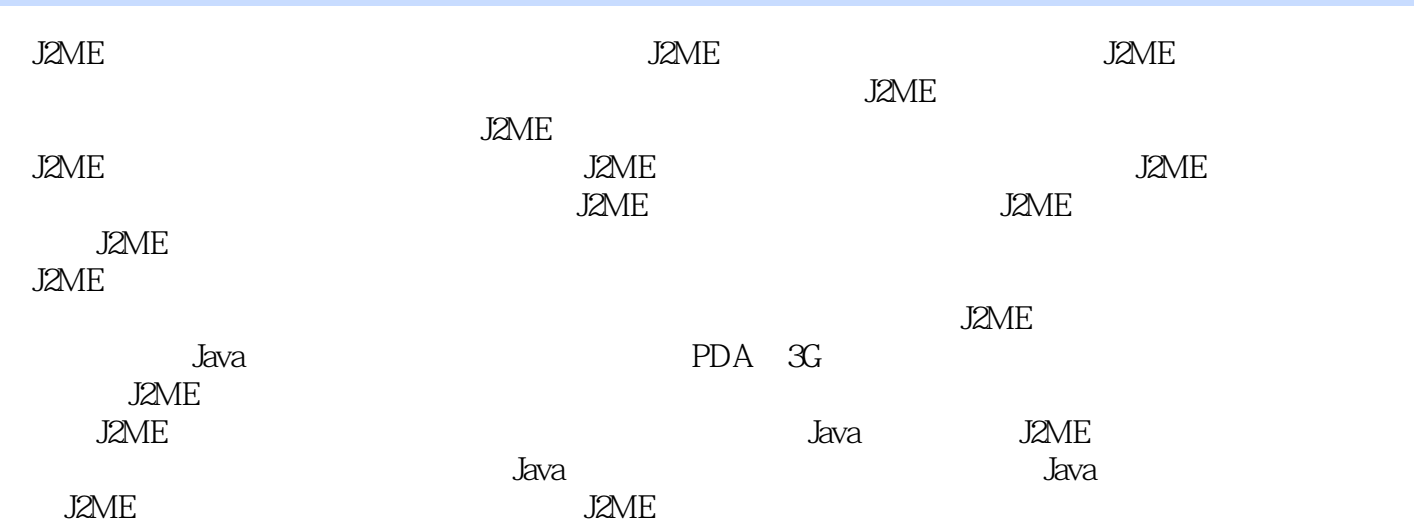

第一篇 J2ME基础知识第1章 J2ME简介1.1 Java版本的演进1.1.1 Java的演进历史1.1.2 Java1平台1.1.3 Java2平 a Java 1.2.1 Java 1.2.2 Java 1.2.2 Java 1.2.2 Java 1.2.2 Java 1.2.2 Java 1.2.2 Java 1.2.2 Java 1.2.2 Java 1.2.2 Java 1.2.2 Java 1.2.2 Java 1.2.2 Java 1.2.2 Java 1.2.2 Java 1.2.2 Java 1.2.2 Java 1.2.2 Java 1.2.2 Java 1.2.2 同Java版本的虚拟机1.3 J2ME与手机编程的关系1.3.1 手机编程的历史1.3.2 手机上的Java开发平台— —J2ME1.4 Java程序开发简述1.4.1 各种Java版本的程序开发关系1.4.2 Java程序开发流程1.5 J2ME简介1.5.1  $1.52$  API  $1.53$  J2ME  $1.54$  J2ME  $1.55$  J2ME  $1.6$ CDC CLDC MIDP  $1.61$  CDC CLDC  $1.62$ 1.7 J2ME 1.7.1 J2ME Web 1.7.2 J2ME 2 J2ME  $21 \text{D}$ K 2.1.1  $21.2 \text{L}$  2.1.3 and 2.2 a <sup>22.3</sup> 11 ——Hello World.java2.2.1 Hello World.java 2.2.2 a 2.2.3 理——快速开发的技巧2.2.4 开发MIDlet的完整流程2.3 在网络上发布MIDlet程序2.4 使 用J2MEWirelessToolkit2.4.1 J2MEWirelessFoolkit的硬件和软件要求2.4.2.1 2MEWirelessToolkit的安装步 2.4.3 J2MEWirelessToolkit 2.4.4 J2MEWirelessToolkit 2.4.5 J2MEWTK中的模拟设备简介2.4.6 在J2MEWTK中进行MIDlet的打包2.5 使用Eclipse开发J2ME程序2.5.1 Eclipse 2.5.2 Eclipse 2.5.3 Eclipse Hello World 3 CLDC MIDPAPI 3.1 CLDCMIDP 3.1.1 MIDlet 3.1.2 3.2 CLDCAPI 3.2.1 java.lang3.2.2 java.io3.2.3 java.util3.2.4 javax.microedition.io3.3 MIDPAPI简介3.3.1 iava.util3.3.2 iavax.microedition.rms3.3.3 javax.microedition.midlet3.3.4 javax.microedition.io3.3.5 javax.microedition.lcdui3.36MIDP 34Hello Midlet 34.1 34.2  $4$  J2ME  $41$  J2ME 4.1.1 Display 4.1.2 4.1.3 4.2 Display 4.2.1 MIDlet Display 4.2.2 Displayable 4.3 Screen 4.3.1 Screen  $432$  Screen  $44$ <br>4.4.2  $442$ 4.4.3 4.5 (TextBox) 4.5.1 4.5.2 4.6 (Alert) 4.6.1 timed modal4.6.2  $463$  4.7  $\qquad -1$   $(List)4.7.1$   $47.2$ 4.7.3 4.8 4.8 (Guage)4.8.1 482 483 49 491 ——Item State Listener  $4.9.2$   $4.9.3$   $4.10$  $(Date Field)4101$  Date Field4.10.2  $4103$  combine Date  $Time()4.104$   $4.11$   $(Time)4.11.1$   $---Time4.11.2$  $4.11.3$   $4.12$   $\qquad -\qquad$   $5$  J2ME 5.1 RMS ——Record Store5.1.1 Record Store 5.1.2 Record Store —-Header5.1.3 Record Store 5.1.4 Record Store 5.2 Record Store 5.2.1 5.2.2 5.2.3 5.2.4 5.2.5 Record Store 5.2.6 Record Enumeration  $5.3$   $5.31$   $5.3.2$   $5.3.3$ 5.4 Record Comparator 5.4.1 Record Comparator 5.4.2 5.5 Record Filter 5.5.1 Record Filter 5.5.2 5.6 RMS 方法5.6.t减少写记录次数5.6.2 减少读记录次数5.6.3 防止出现"抖动5.6.4 重用数组5.6.5 高效率使用RMS  $6$  J2ME 6.1 J2ME 6.1.1 J2ME 6.1.2.J2ME 6.1.3 Stream Connection 6.2 HTTP 6.2.1 Http Connection 6.2.2 Web Service6.3 HTTP 6.3.1 HTTP 6.3.2 6.3.3 6.3.4 6.3.5 1 HTTP  $6.36$  2 HTTP  $6.4$   $6.4$   $6.4$   $1$  MIDlet 6.4.2 6.4.3 ——Encryptor6.4.4 Encryptor 6.4.5 6.5  $6.51$  Web  $6.5.2$  Servlet 6.5.3 Web socket 6.5.4 Yahoo 6.5.5 Google Map API 7 J2ME 7.1 7.1 7.1.1 7.1.2 7.2

 $7.2.1$   $7.2.2$   $7.2.3$   $7.3$   $7.3$ 7.3.1 7.3.2 7.3.3 I O7.3.4 7.4  $7.4.1$   $7.4.2$   $7.5$   $7.5.1$ 7.5.2 7.6 J2ME 7.6.1 J2ME 7.6.2 JSR 7.6.3 JSR 8 kAWT 8.1 J2ME kAWT8.1.1 J2MEWirelessToolkit KAWT8.1.2 KAWT8.1.3 Kawt Hello 8.1.4 kAWT 8.2 kAWTAPI 8.3 kAWT 9 J2ME 9.1 户界面设计概述9.1.1 屏幕显示的基础——Canvas类9.1.2 使用Canvas类的"Hello, World!"例子9.1.3 程序 9.2 Happy Push—— 9.2.1 9.2.2 9.2.3 Image a.24 9.3 MIDlet 9.31 9.3.2 用carlvas类绘制启动画面9.4 编写一个屏幕保护程序9.4.1 如何实现Screen Saver9.4.2 Screen Saver的代码9.5 9.24 9.3 MIDlet 9.31<br>
carlvas 9.4 9.51<br>
9.5.1 9.5.2 9.6 9.61<br>
Png 9.6.2 10.1.1 10.22 Canvas 10.3<br>
10.3 Png 9.6.2 10 J2ME 10.1  $101.1$   $101.2$   $102$ 10.2.1 MIDlet 10.2.2 Canvas 10.3 10.3 10.3 10.3 10.3 1 键事件10.3.2 游戏按键10.3.3 响应键盘事件10.3.4 使用通用按键10.4 使用重复按键简化用户输入10.4.1 判  $10.42$   $10.43$   $10.43$   $10.44$   $10.45$  $10.46$  10.5  $10.5$   $10.51$   $10.52$ 器实现重复按键10.5.3 使用定时器实现屏幕滚动10.6 实现镜头的移动10.6.1 屏幕滚动和镜头移动10.6.2  $10.7$  10.7.1  $10.7$  10.7.2  $108$  10.81  $1082$  10.9 10.9.1 ...... 11 J2ME 12 J2ME 13  $14$  15

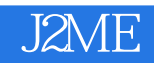

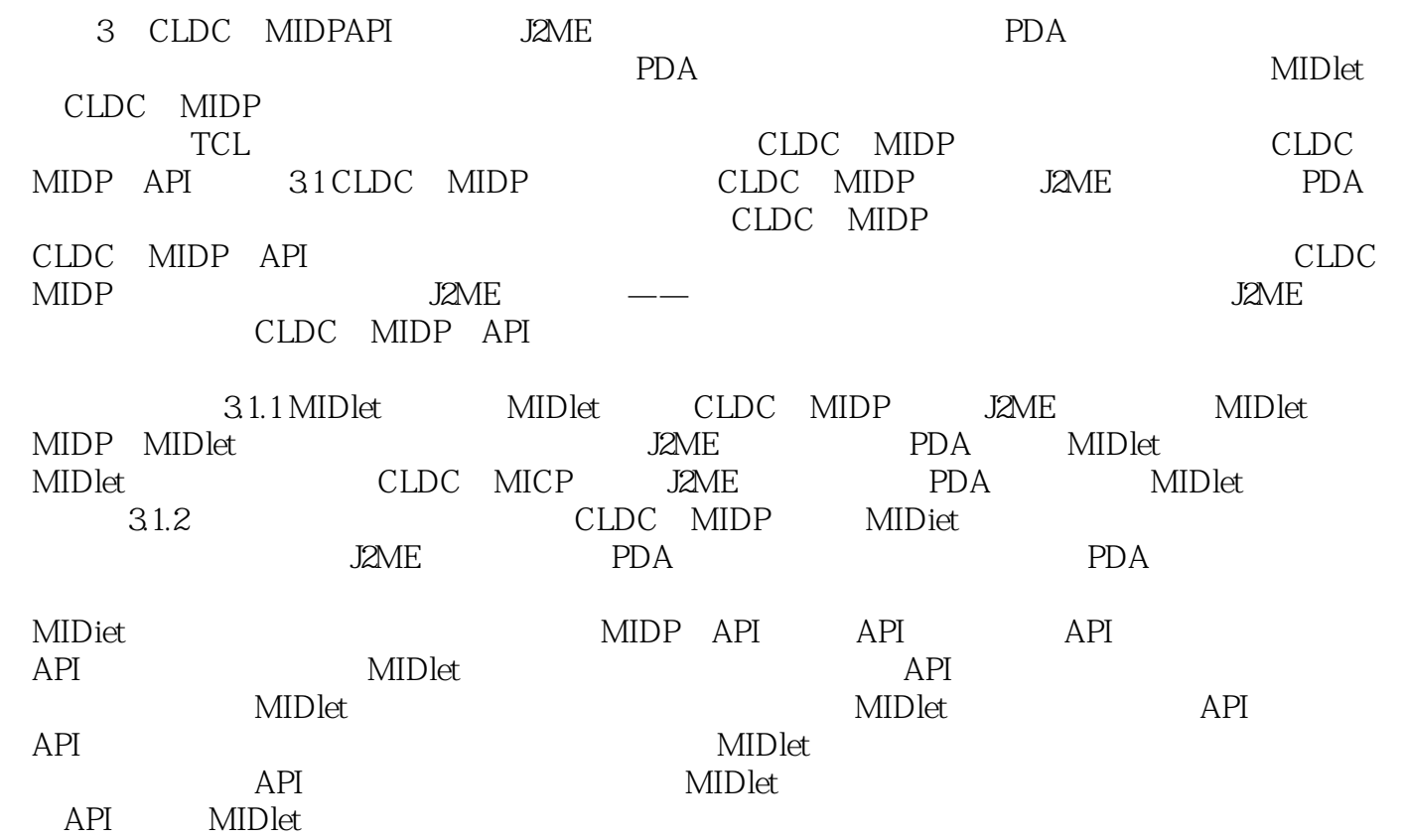

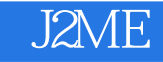

本站所提供下载的PDF图书仅提供预览和简介,请支持正版图书。

:www.tushu111.com